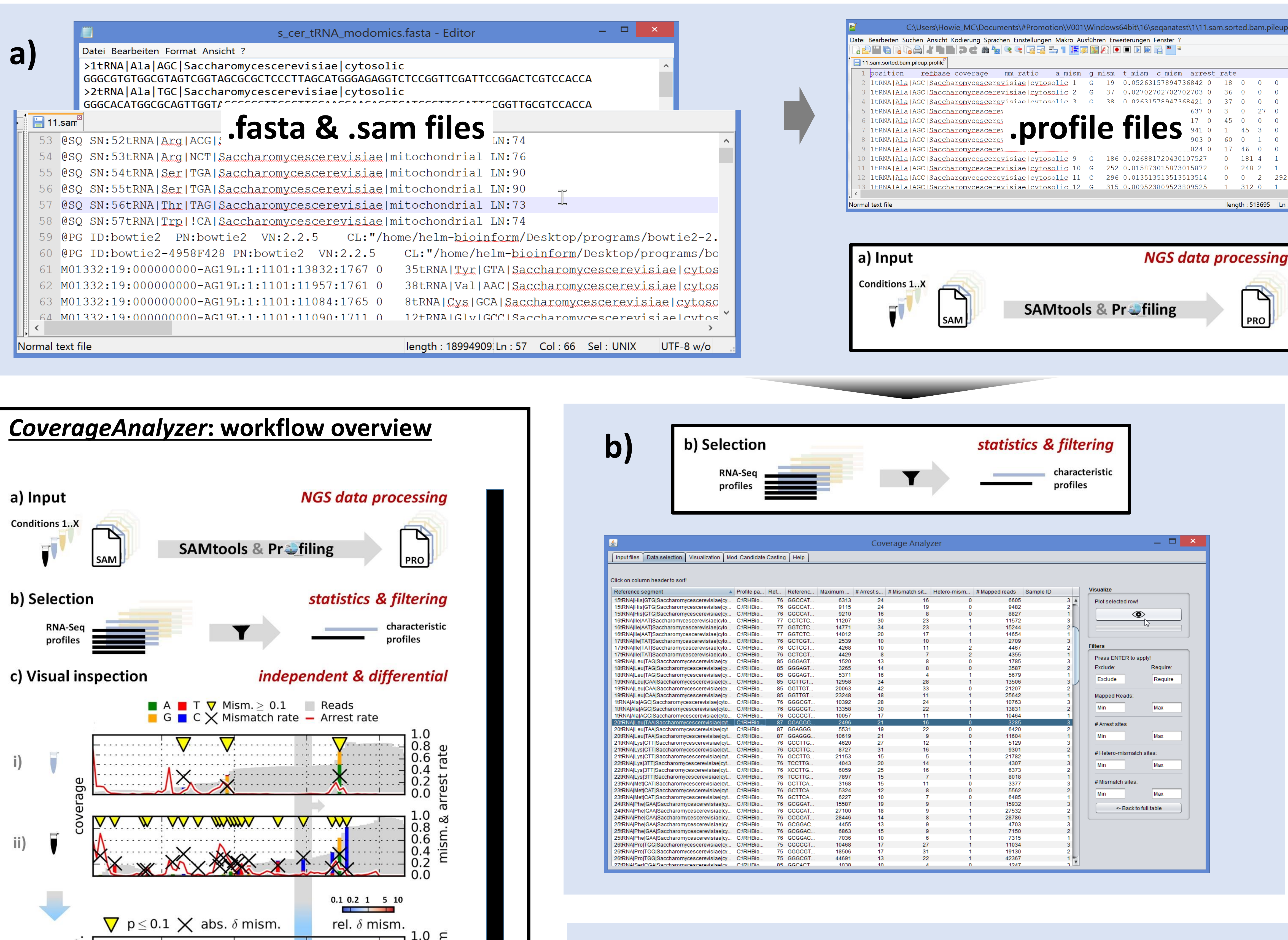

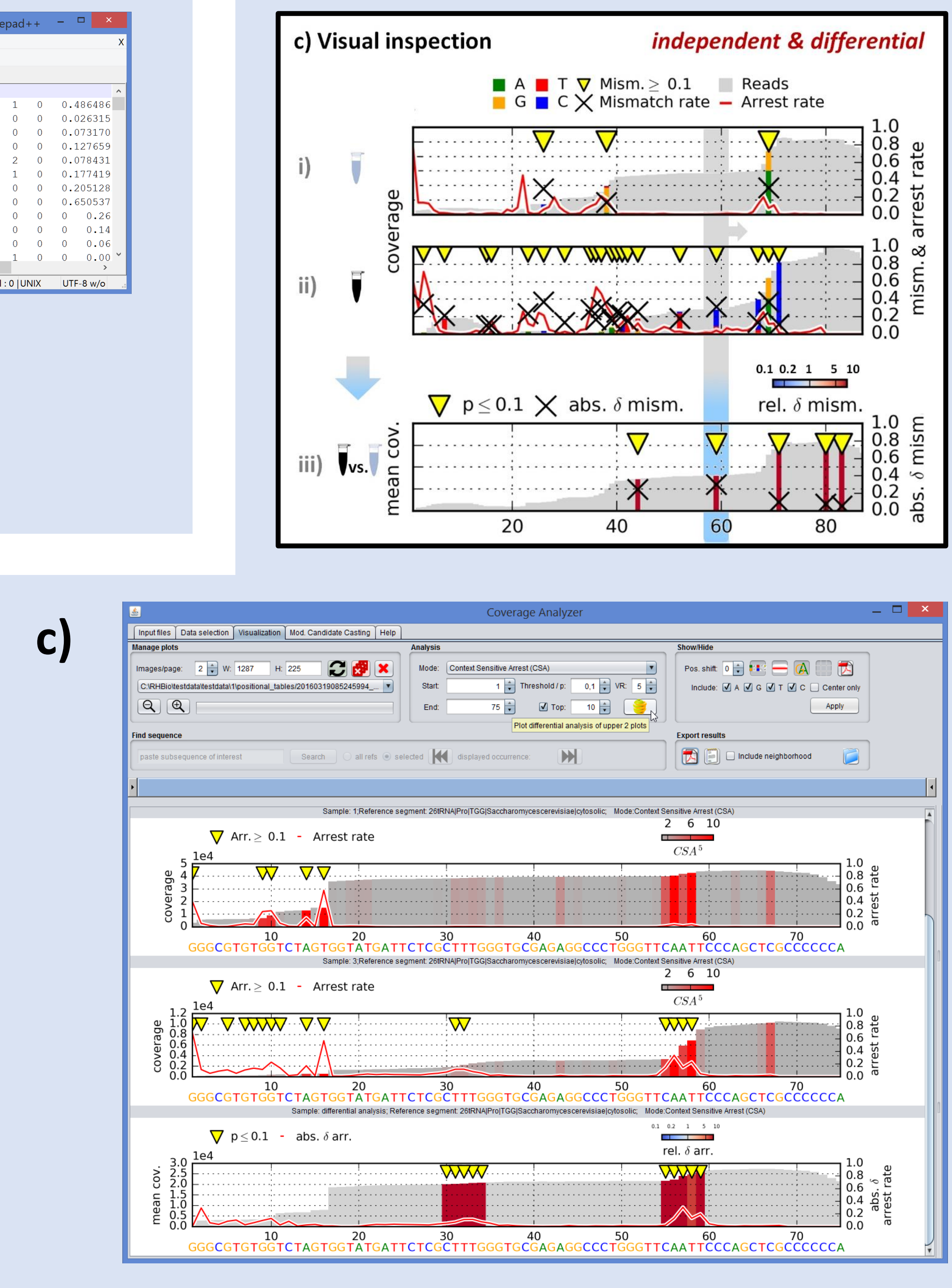

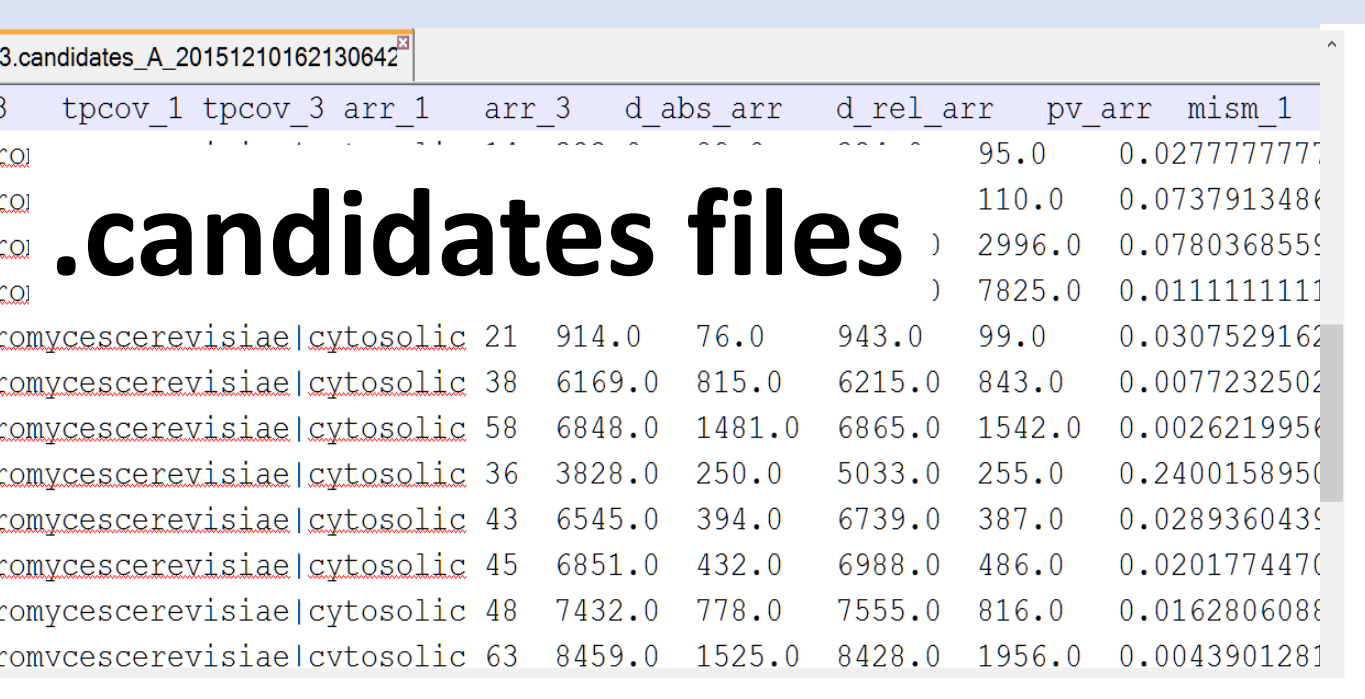

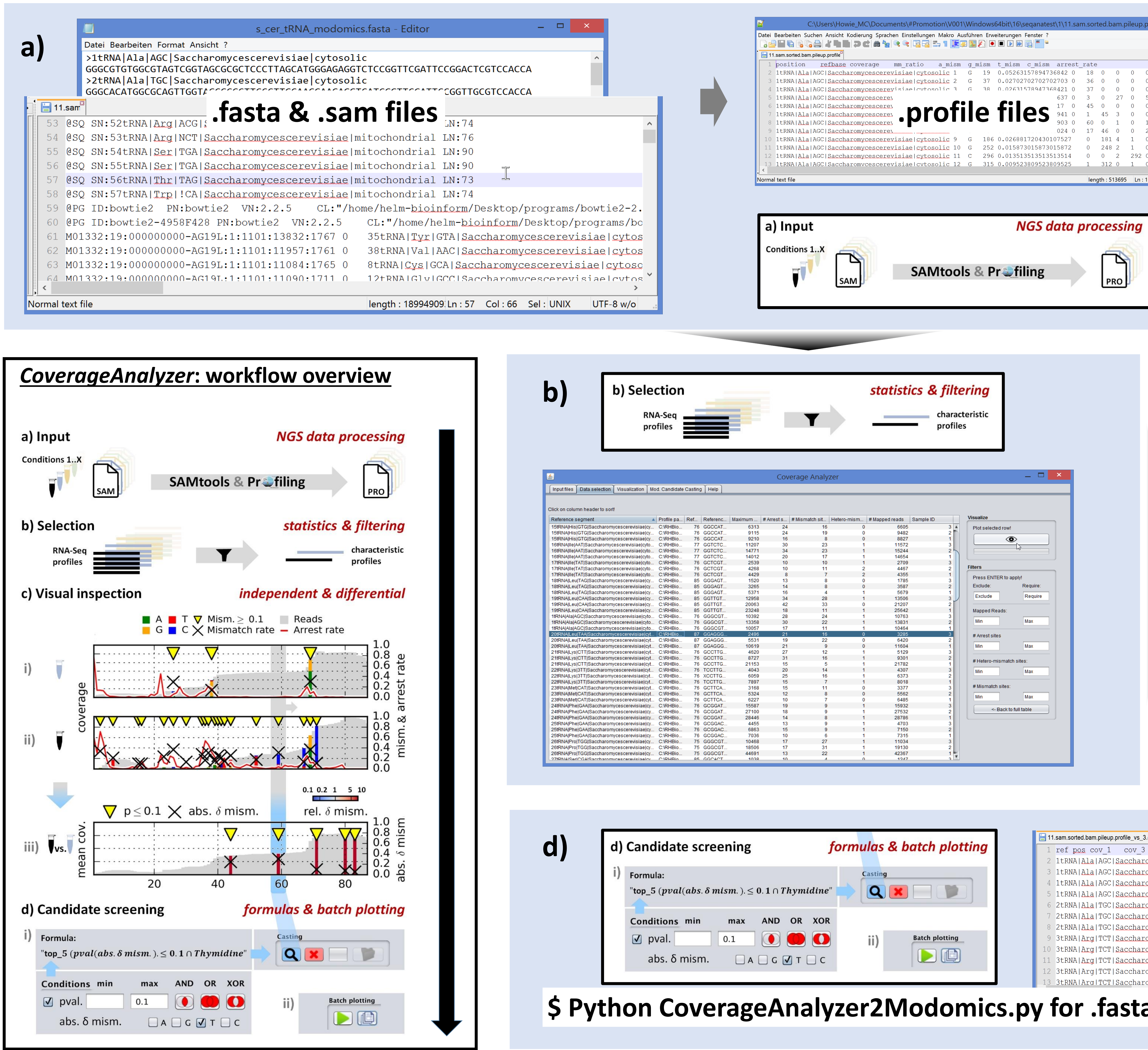

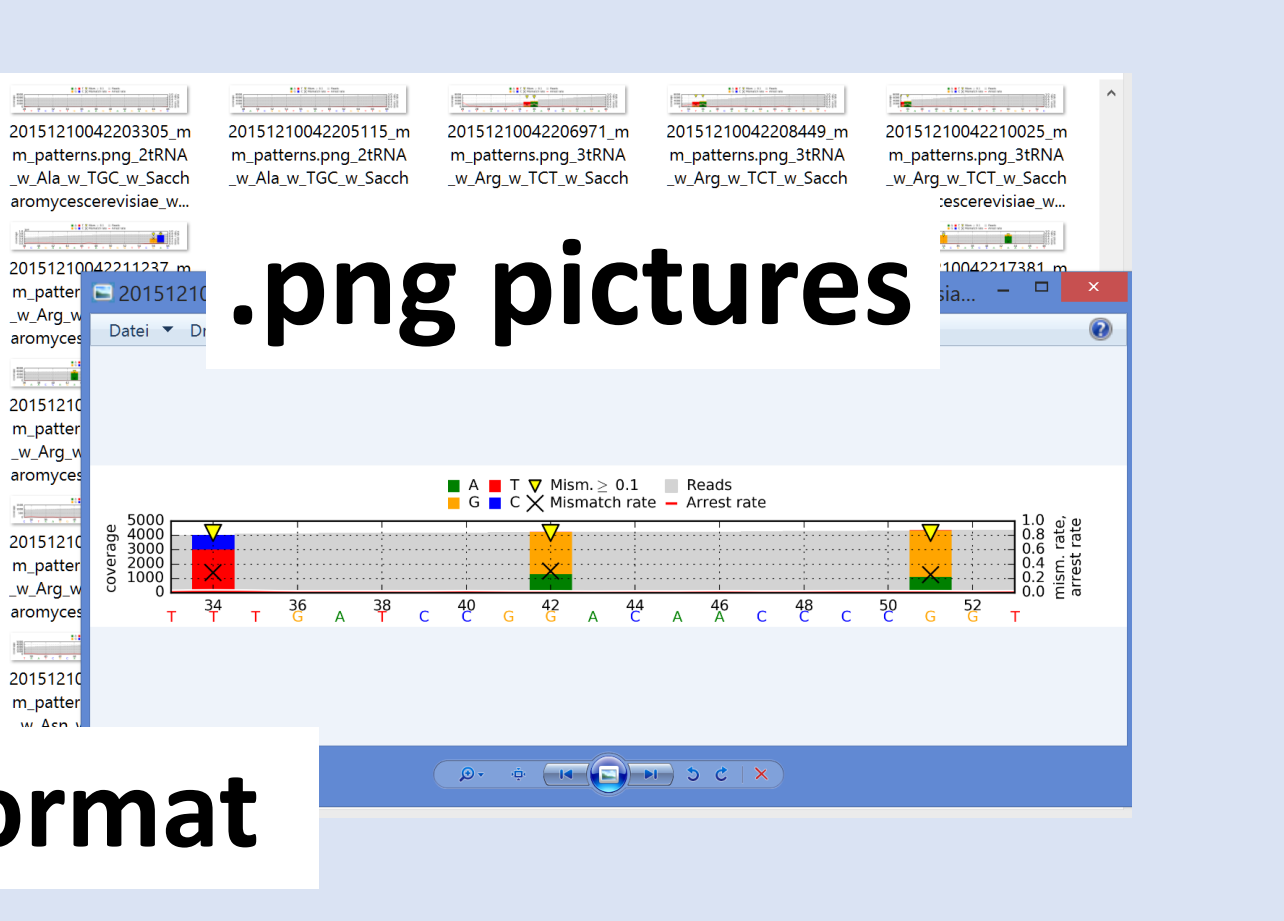

## **\$ Python CoverageAnalyzer2Modomics.py for .fasta annotation in Modomics format**

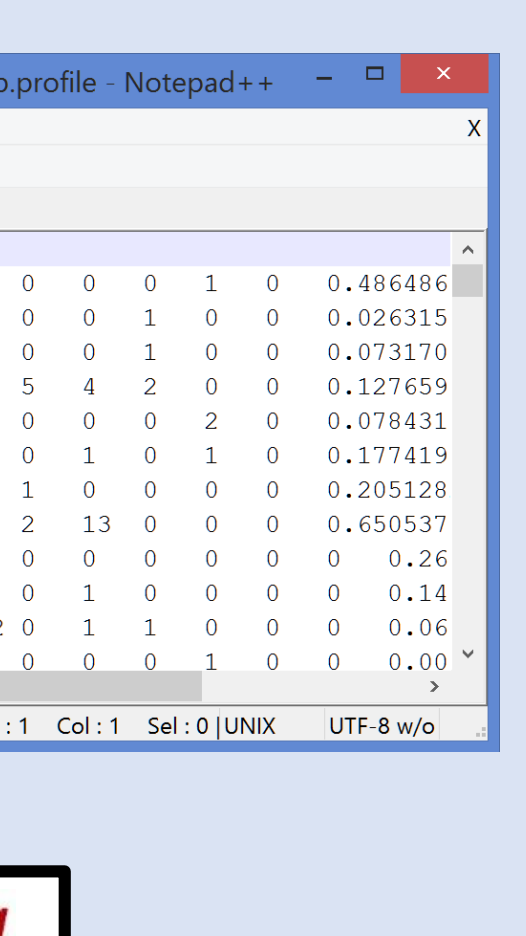

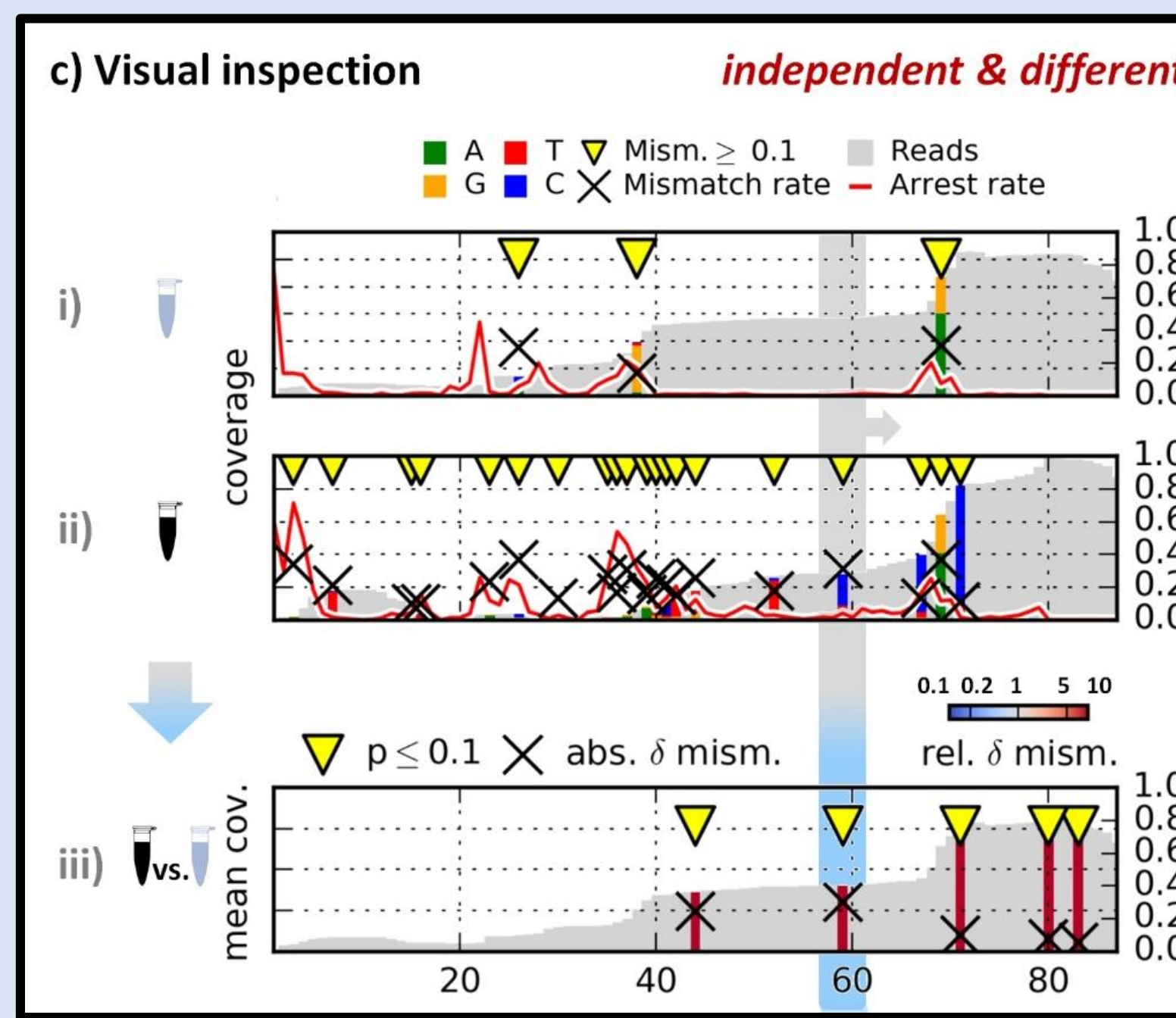